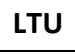

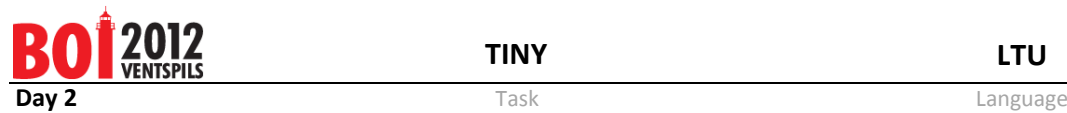

## **Tiny (atvirų duomenų užduotis)**

Vyresni žmonės vis dar pamena Aleksėjaus Pažitnovo sukurtą žymųjį kompiuterinį žaidimą "TETRIS", kuriame figūros, sudarytos iš keturių kvadratų (tetrominai) krenta iš dangaus. Žaidimo tikslas yra sukrauti figūras stačiakampiame konteineryje, sudarant pilnai užpildytas eilutes. Užpildytos eilutės pranyksta ir atsiranda daugiau vietos naujoms figūroms.

Tyrinėkime paprastesnę žaidimo versiją, kurią vadinsime "Tiny TETRIS" (arba tiesiog "Tiny"). Žaidime yra devynios skirtingos *t-figūros*, sudarytos iš nuo vieno iki trijų kvadratų:

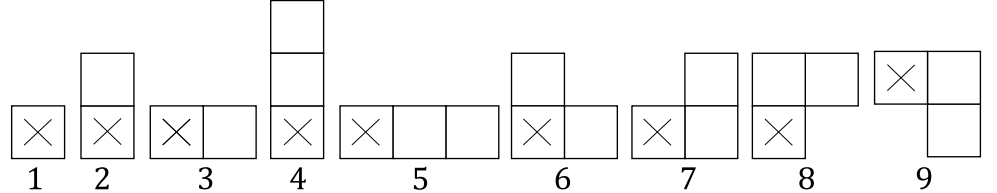

Pateikti numeriai nusako t-figūrų tipus ir toliau bus naudojami įvardinant konkrečias t-figūras.

Žaidimo tikslas toks pat – krentančios t-figūros turi būti įmestos į stačiakampį konteinerį, kuris yra 9 kvadratų pločio ir 9 kvadratų aukščio. Priešingai nei Tetryje, tfigūrų negalima pasukti. O pradėjusių kristi t-figūrų negalima judinti į šonus. Taigi, kiekvienai t-figūrai žaidėjas pasirenka konteinerio stulpelio numerį (nuo 1 iki 9), į kurį kris kairiausias figūros kvadratas (pažymėtas ×).

Kiekvieno žaidimo metu pateikiama N t-figūrų seka, iš kurios kuo daugiau t-figūrų reikia įmesti į konteinerį laikantis žemiau aprašytos tvarkos. Žaidimo rezultatas lygus sėkmingai įmestų t-figūrų skaičiui.

Pradžioje žaidimo skaitiklis rodo 0.

Žaidimas vyksta tokia tvarka:

1) Žaidėjas pasirenka stulpelį kairiausiam dabartinės t-figūros kvadratui.

2) Jei stulpelis pasirinktas taisyklingai (pavyzdžiui, 8-as stulpelis niekada nebus tinkamas 5-ai t-figūrai), t-figūra krenta žemyn iki sutinka kliūtį; priešingu atveju – žaidimas baigtas.

3) Jei t-figūra pilnai telpa konteineryje (t. y., visi jos kvadratai yra 9×9 stačiakampio viduje), skaitiklio reikšmė padidinama vienetu. Priešingu atveju, žaidimas baigiamas.

4) Tada patikrinama, ar yra pilnų eilučių (užpildytų t-figūrų kvadratais be tarpų). Jei tokių yra, tai jos dingsta, aukščiau esančios eilutės paslenkamos žemyn nekeičiant jų turinio, o viršuje atsiranda tuščios eilutės.

5) Jei dar yra likusių t-figūrų, toliau tęsiama nuo 1) žingsnio. Priešingu atveju, žaidimas baigtas.

Žaidimo rezultatas yra lygus skaitiklio rodomam skaičiui žaidimo pabaigoje.

Patyrinėkime vieną konkretų žaidimą.

20-ies t-figūrų seka yra tokia:

5,4,1,6,7,6,4,4,7,9,5,5,6,8,3,4,3,7,4,2. Tarkime, kad pirmos 17 t-figūrų yra sėkmingai įmestos į šiuos konteinerio stulpelius: 1,2,2,4,8,8,7,4,8,6,1,1,4,8,3,7,7. Iki šio momento nebuvo pilnų eilučių, skaitiklis rodo

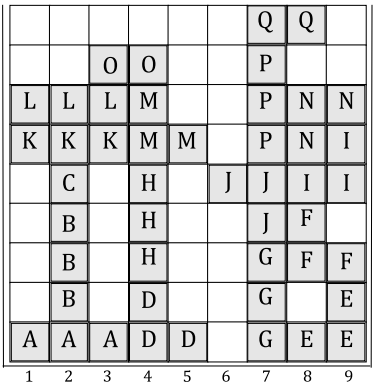

Ver 2.2 Page 1 of 2

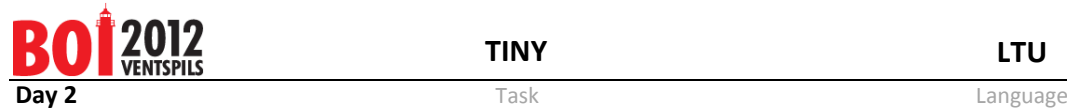

17 ir reikia įmesti 7-ą t-figūrą. Iliustracijose lotyniškos abėcėlės raidės paeiliui paskirtos figūroms jų įmetimo tvarka.

Yra tik du tinkami stulpeliai, į kuriuos galima įmesti 7-ą t-figūrą:

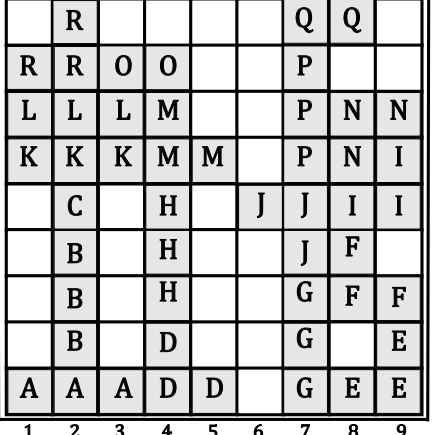

a) 1-as stulpelis: b) 5-as stulpelis (šiuo atveju užpildoma viena eilutė ir, dėl to, ji dingsta):

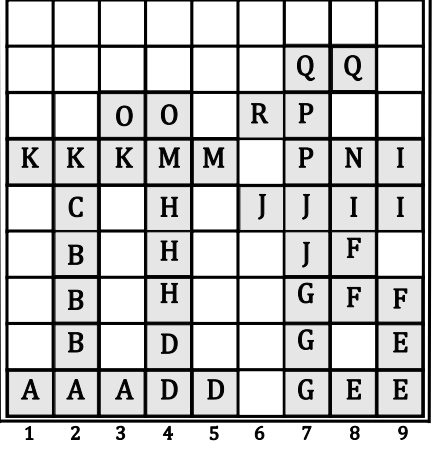

## *Užduotis*

Jums pateikti penki failai, kuriuose aprašyti konkretūs žaidimai: **tiny.i1, tiny.i2, tiny.i3, tiny.i4** ir **tiny.i5**. Kiekviename faile yra t-figūrų seka. Pirmojoje failo eilutėje yra vienas sveikasis skaičius N. Kiekvienoje tolesnių N eilučių yra po vieną sveikąjį skaičių nuo 1 iki 9. Šie skaičiai yra seką sudarančių t-figūrų numeriai. T-figūros yra pateiktos ta tvarka, kuria jas reikia mesti į konteinerį; i-oji t-figūra yra pateikta i + 1-oje failo eilutėje.

Kiekvienam duomenų failui turite pateikti atitinkamą rezultatų failą (**tiny.o1, tiny.o2, tiny.o3, tiny.o4** ir **tiny.o5**), kuriame būtų daugiausiai N eilučių. i-ojoje eilutėje turi būti vienas sveikasis skaičius – stulpelio, į kurį metama i-oji t-figūra, numeris.

Kiekvienam duomenų failui egzistuoja stulpelių seka, kurią pritaikius galima visas t-figūras sėkmingai sumesti į konteinerį (ir gauti rezultatą lygų N).

## *Vertinimas*

Kiekvieno iš penkių testų vertė yra 20 taškų. Konkretaus rezultatų failo įvertinimas apskaičiuojamas pagal formulę:

20 × jūsų rezultatas/didžiausias visų dalyvių rezultatas, ir suapvalinamas dviejų skaitmenų po kablelio tikslumu.

Varžybų metu kiekvienam pateiktam failui gausite tokią informaciją: jūsų rezultatą ir taškų kiekį, kurį gautumėte, jei kas nors gautų optimalų rezultatą. Po varžybų rezultatų failai bus įvertinti iš naujo atsižvelgiant į tikrą didžiausią visų dalyvių rezultatą, ir jūs galėsite gauti daugiau taškų.